# 2023.9.1 情報処理技術セミナー Jupyter Notebookとは

NII クラウド担当 谷沢

#### Jupyter Notebookとは

- Jupyter Notebook ご存知ですか?/使ったことありますか?
- ► ジュピター あるいは ジュパイター(**Ju**lia + **Pyt**hon + **R**) ノートブック
- ► Webベースのインタラクティブなユーザインタフェース + スクリプト実行環 境

Jupyter

- 多種のスクリプトを利用可能
	- ► Python
	- ► R
	- ► Julia
	- ► Perl
	- ► PHP
	- ► 他にも:<https://github.com/jupyter/jupyter/wiki/Jupyter-kernels>

# オープンソースソフトウェア

- ▶ 多くの開発者により活発に開発が進められている
- ► Jupyter Notebookを利用したサービスも多く存在
	- ► Google Colab(Google Colaboratory)
	- ► Microsoft Azure Machine Learning
	- ► …

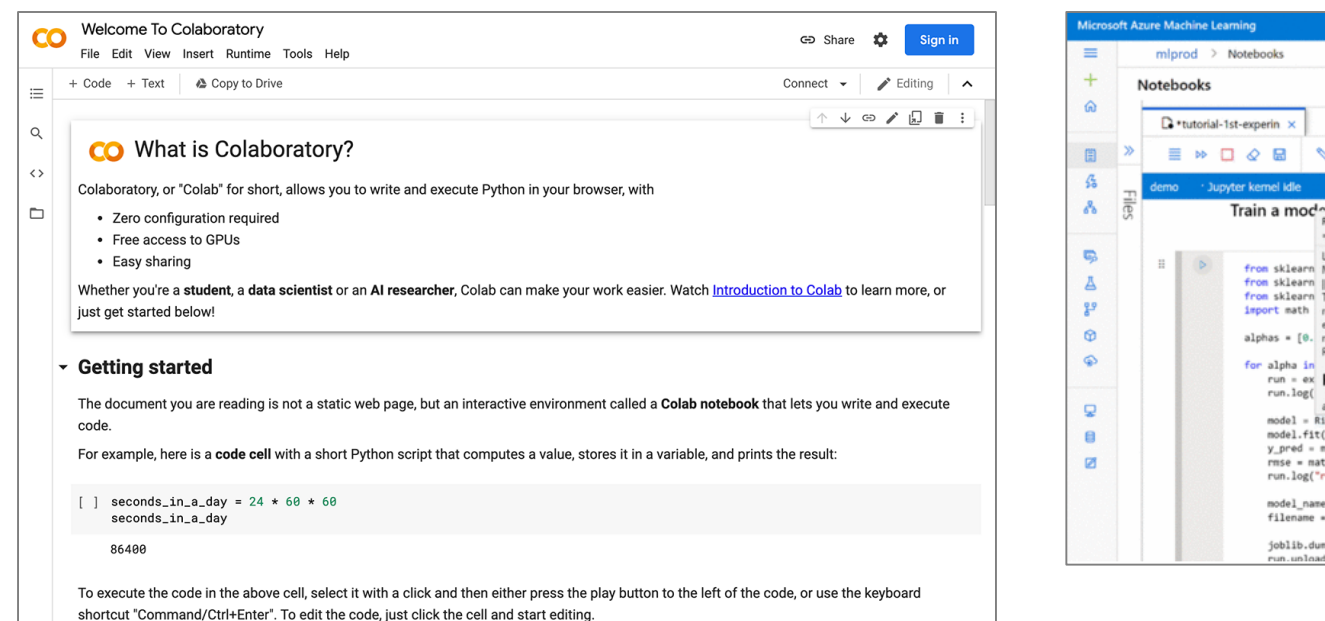

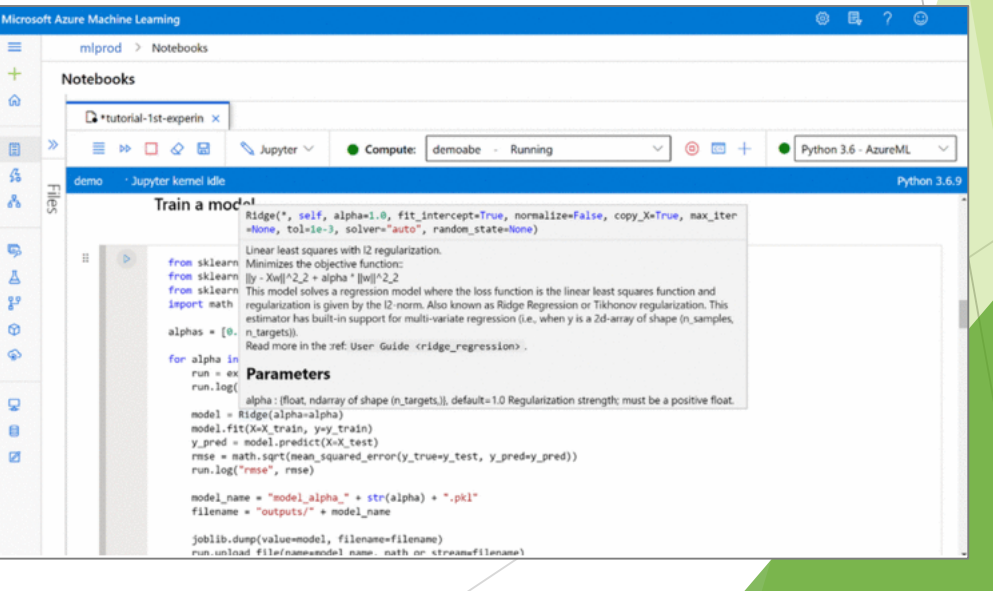

<https://jupyter.org/try-jupyter/lab?path=notebooks%2FIntro.ipynb>

#### ↖ Notebookを試してみたいならば ココ

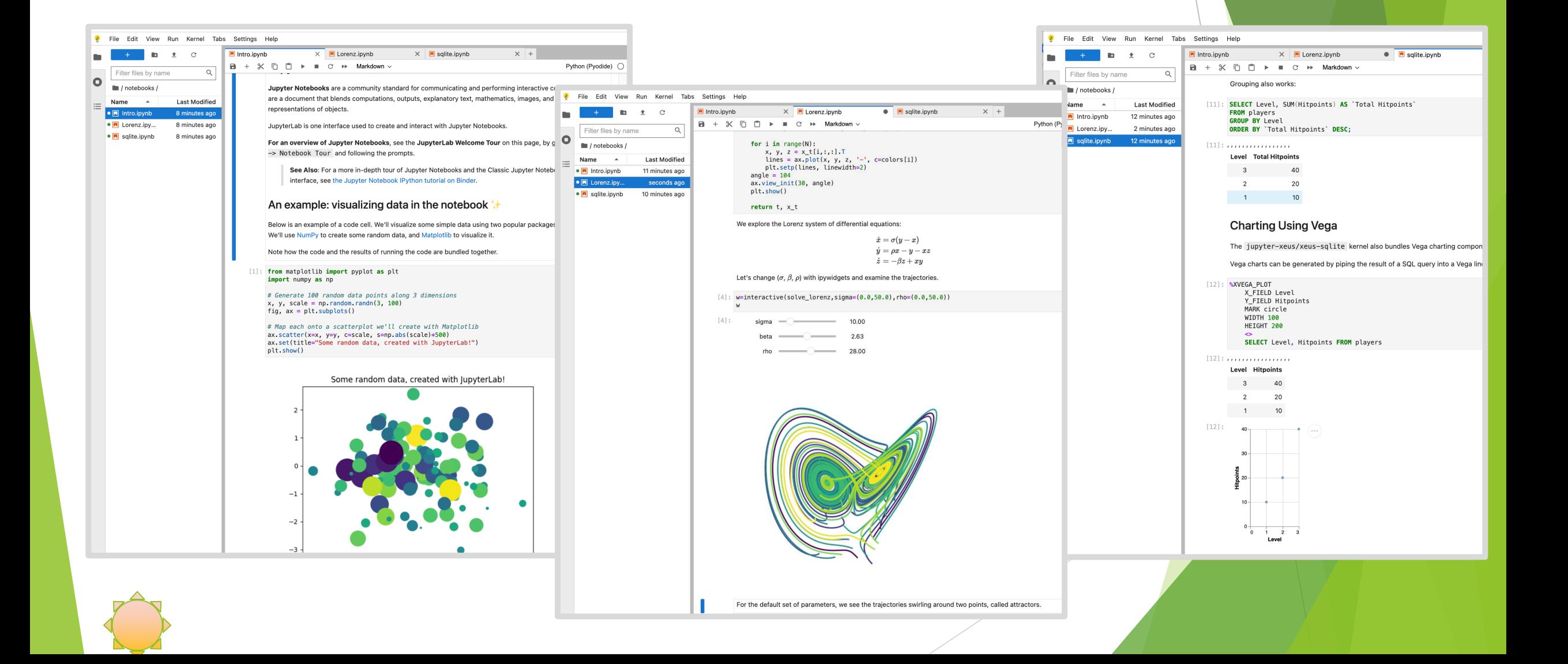

#### 端緒は IPython Notebook

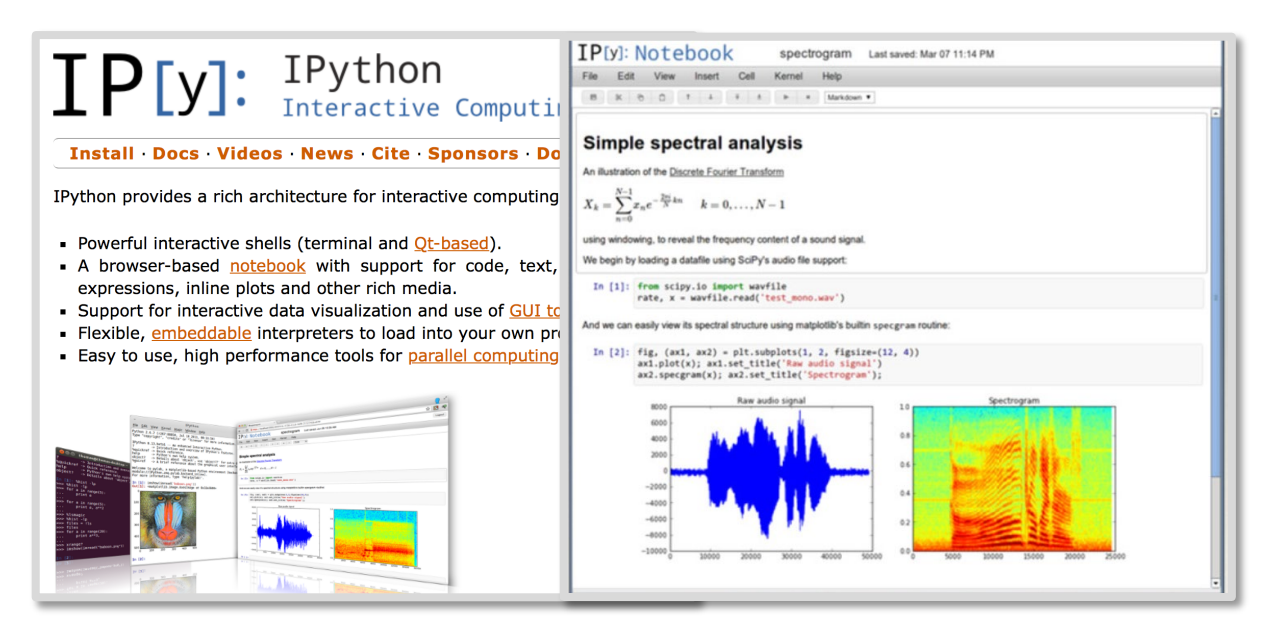

1991: Python 1995: Numeric → NumPy (~2006) 2001: SciPy 2001: IPython 2003: Matplotlib

… 2011: IPython Notebook

2015: Project Jupyter 2015: GitHub rendering 2017: BinderHub 2.0 reboot 2019: JupyterHub, JupyterLab 2019: BinderHub is out of beta Voilà is a Jupyter subproject 2021: JupyterLab 3.0 Jupyter Lite

- ► Python の Rich Web client な対話インターフェース
- ► 実行Code,実行結果(計算の結果や,結果を埋め込んだ図表),自然言語による手順や経緯の説明を ひとつにまとめて記述
- **"The purpose of Computing is insight, not numbers" Hamming [Numerical Methods for Scientists** and Engineers (1962) Preface]
- ▶ 数理系研究者のツールとして発展

アイデアの探索課程の記録,共同開発,再現可能な成果の公開,教育

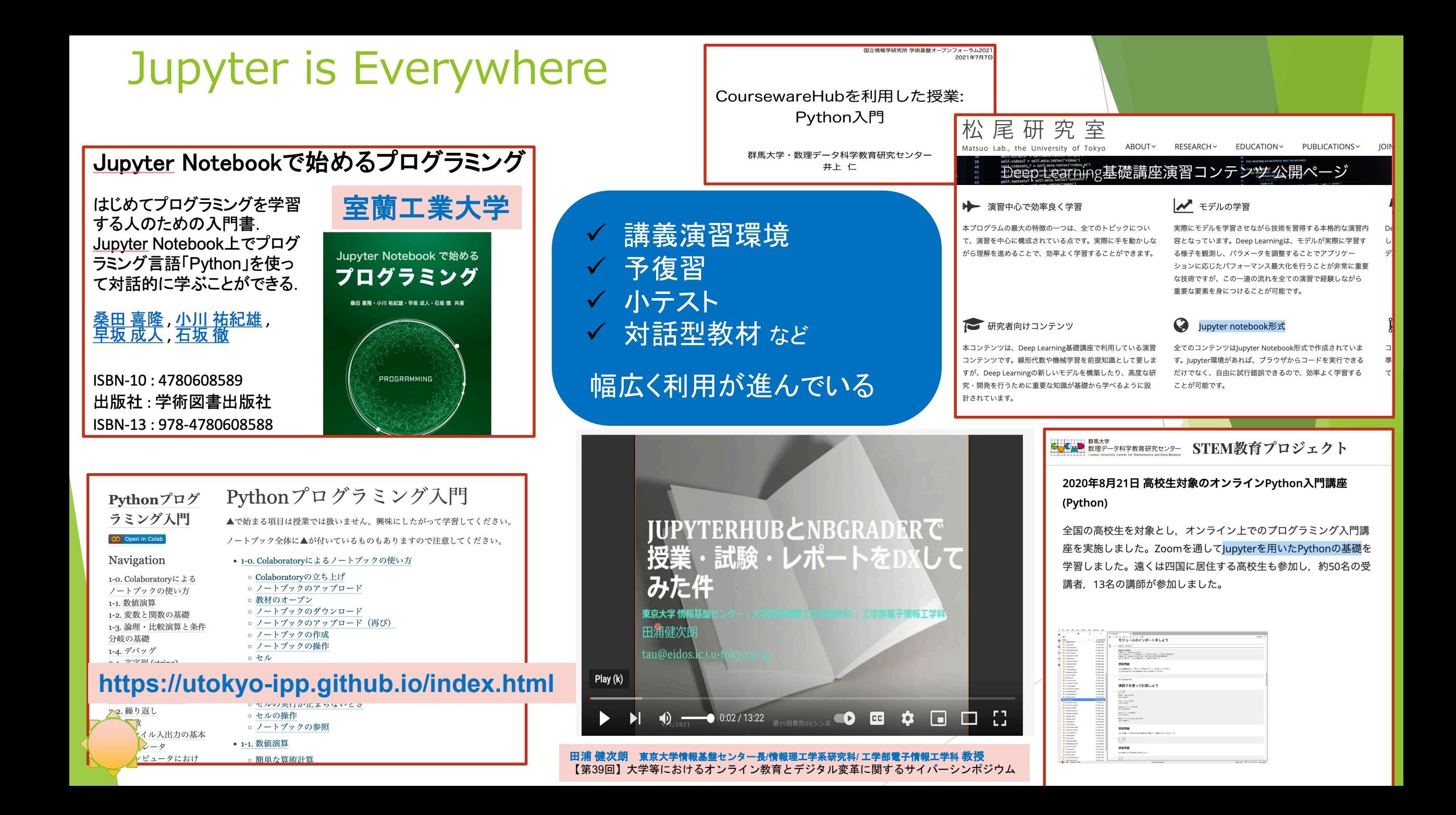

### スクリプトの実行モデル

- ▶ Jupyter Notebookにおいてスクリプトがどのように実行されるか?
- ► Jupyter Notebookにおける逐次実行
	- ► インタープリタのことを Jupyter Notebookでは カーネル(Kernel) と呼ぶ

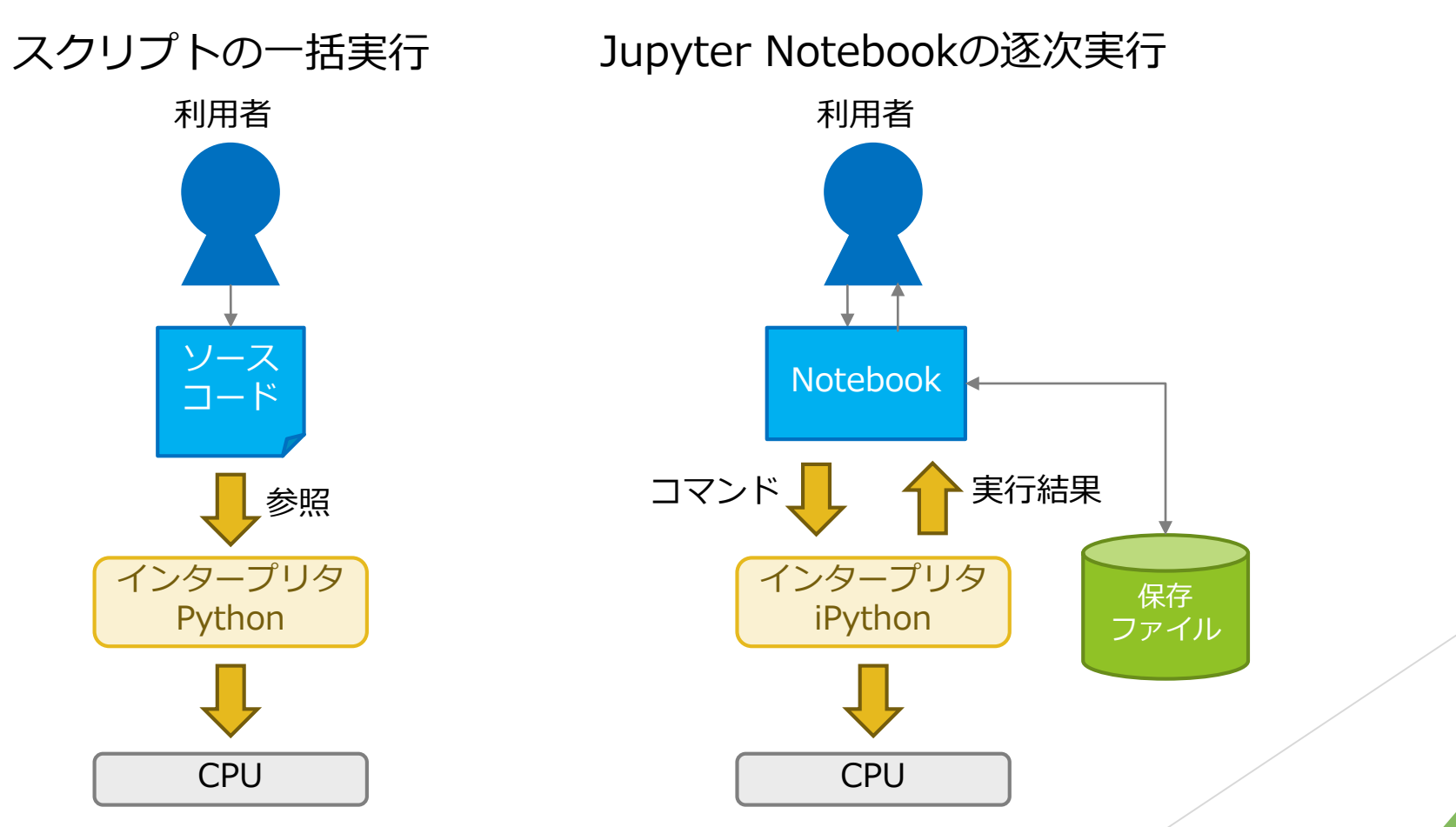

#### スクリプトの実行環境

- ► どこでカーネルが動作?
- ► <https://jupyter.org/try-jupyter/lab> はブラウザで実行される
	- ► Pyodide: a port of CPython to WebAssembly/Emscripten (!!)
- ► 基本モデル: カーネルおよびNotebookファイルの管理はアプリケーションサーバー で実現

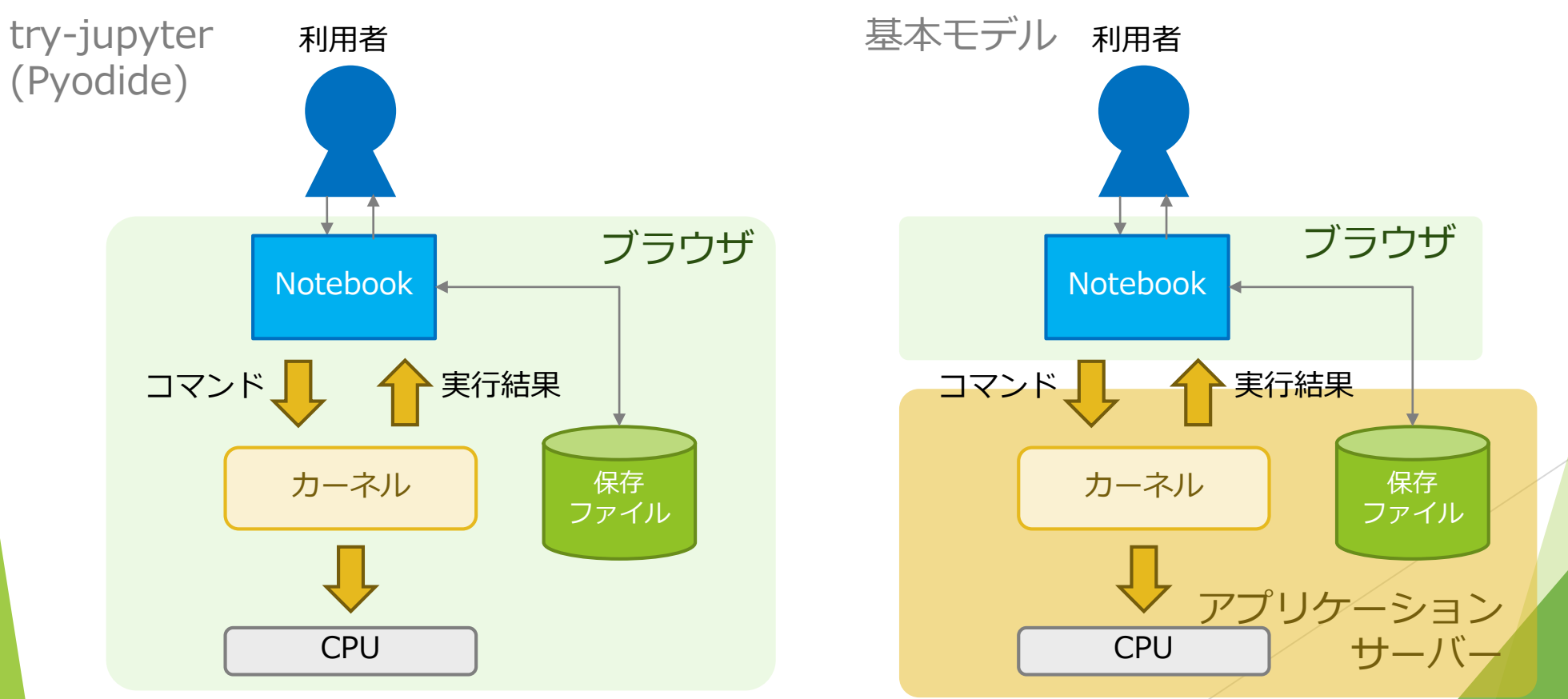

# mybinder.org

- ► 従来型モデルで試せる環境
- ► <https://github.com/binder-examples/requirements>
- ▶ GitHubリポジトリに launch binder というボタンがあるので、クリックして みましょう

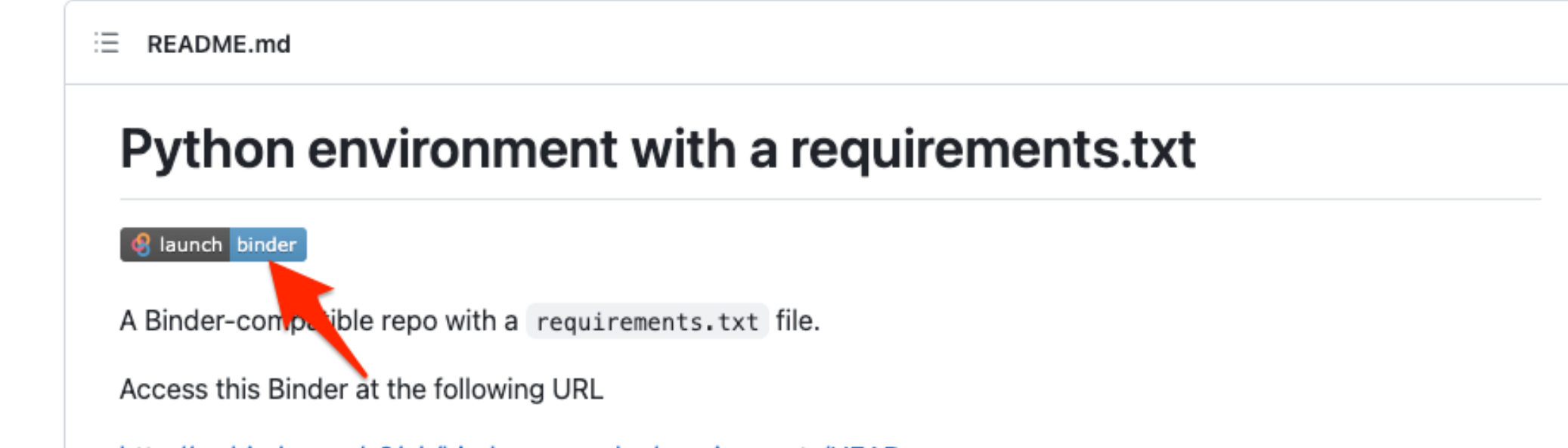

http://mybinder.org/v2/gh/binder-examples/requirements/HEAD

**Notes** 

# mybinder.org

- ▶ 簡単に、無償でJupyter Notebook(他関連プロダクト)を試せる環境
- ► GitHub等の**公開**リポジトリに配備されたコードに基づいて、Jupyter Notebook環境を起動することができる
	- ▶ 先の図の アプリケーションサーバー 側がmybinder.orgにセットアップされる
- ► **時間制限あり** 10分限定
- ► ソフトウェアを公開して、簡単に試してもらうには非常に便利

#### 他にもさまざまな環境に対応

- ► Sample Binder Repositories
	- ► [https://mybinder.readthedocs.io/en/latest/examples/sample\\_repos.html](https://mybinder.readthedocs.io/en/latest/examples/sample_repos.html)
	- ► 他にも、GitHubを見ると、さまざまなコードが公開されている
	- ► 時間制限があるが、**ブラウザだけで容易に/様々なデータ分析等を試すことができる**世界
- ► mybinder.orgもオープンソース
	- ► <https://github.com/jupyterhub/binderhub>
- ► GakuNin RDMデータ解析機能はmybinder.orgと同じくbinderhubを配備したもの
	- ► mybinder.org: 公開データのみ → GakuNin RDMデータ解析機能: **プライベートデータを サポート**
	- ► mybinder.org: 時間制限あり → GakuNin RDMデータ解析機能: **データの永続化をサポー ト**